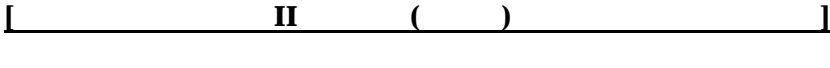

- $\bullet$
- l 文字、文字の配列、文字列
- $\bullet$
- $\bullet$
- $\bullet$
- $\bullet$
- $\bullet$
- 
- $\bullet$  $\bullet$
- $\bullet$
- $\bullet$
- 
- $\bullet$ ●<br>● typedef
- $\bullet$
- $\bullet$  sizeof

Cのプリプロセッサ

 $\bullet$ 

 $n-1$ 

 $n$ 

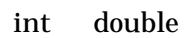

**e** #include " ー<br>-<br>-<br>unix /usr/include <u>#define xxx yyy</u> xxx yyy **e**  $\frac{\text{Hdefine } f(x,y,...)}{\text{Hdefine } f(x,y,...)}$  ...  $x \dots y$   $f(a,b)$  ... a ... b

 $\boldsymbol{\mathsf{x}} \boldsymbol{\mathsf{x}} \boldsymbol{\mathsf{x}}$ .h and  $\boldsymbol{\mathsf{h}}$ 

#include "xxx.h"

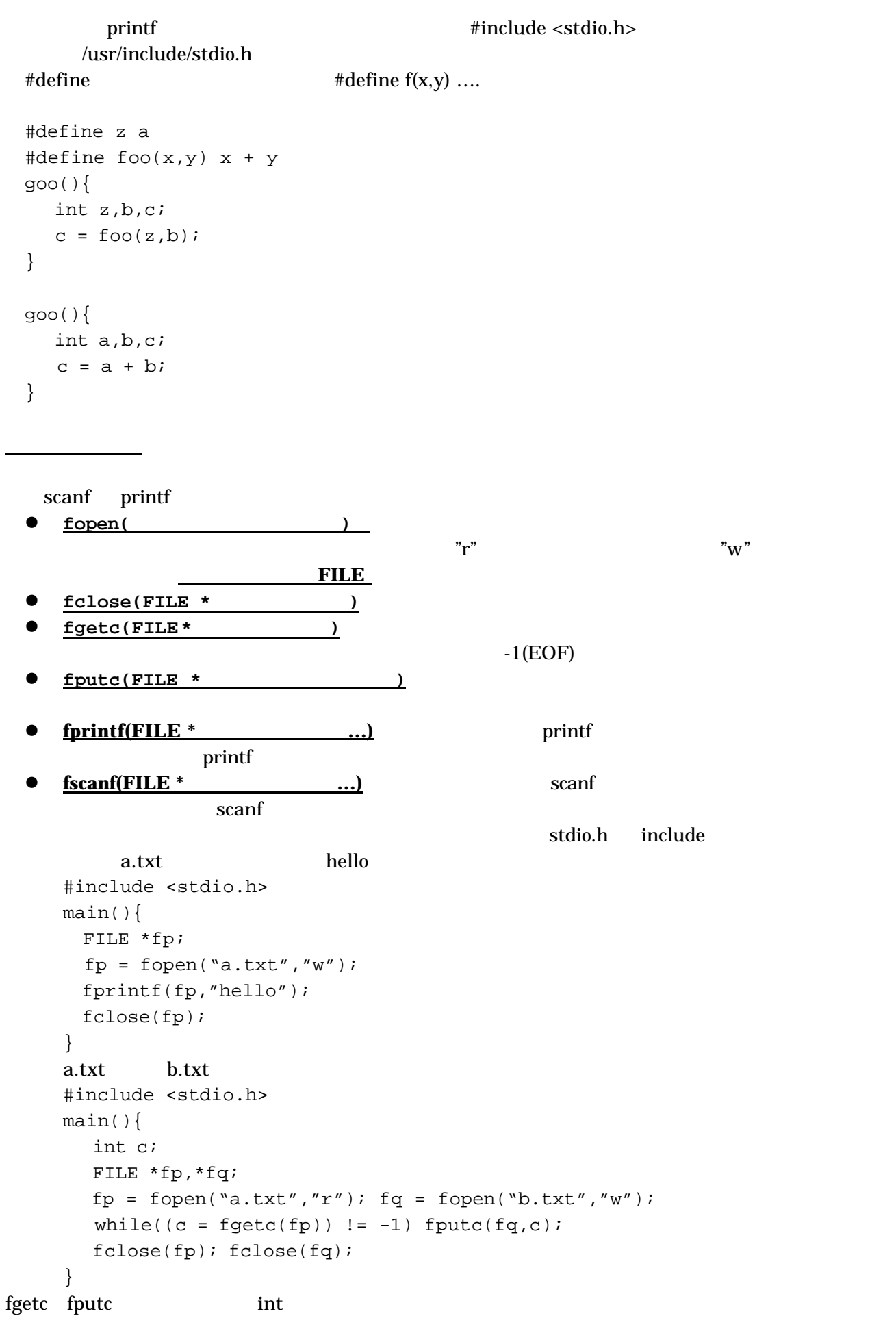